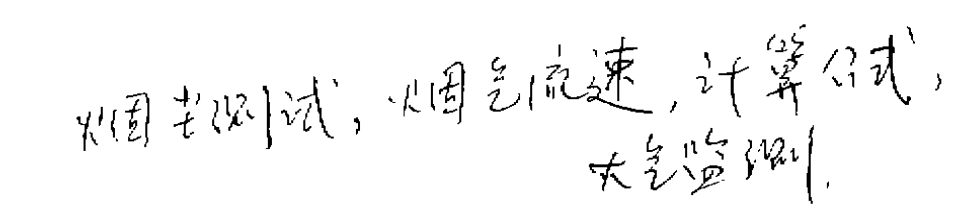

烟尘测试中烟气流速计算公式的讨论

于 玲 (徐州市环保研究所) 星华广 (徐州矿务局环保监测站)  $\sqrt{33103}$ 韩古勳 (检州鼓棒区环保监测站)

摘要: 本文通过对烟气流速Vs 计 算 公 式的推导得知,《环境监测技术规范》第二 册"大气和废气部分"中污染源监测规定的 Vs经验计算公式只适用于热态空气的计 算, 而烟气流速的计算公式应为:

 $V_s = 0.23 \times k_B \times \sqrt{273 + ts} \times \sqrt{H}a$ 

尘测试方法标准中Vs公式为:

 $20 - 7$ <sup>2</sup>

一、对烟气流速Vs计算公式的讨论 在GB5468、GB9079工业锅炉和窑 炉烟

Hd—
$$
Hd—
$$
Hd
$$
—
$$
Mf
$$
×
$$
Hd
$$
×
$$
Hd
$$
×
$$
Hd
$$
×
$$
Hd
$$
×
$$
Hd
$$
×
$$
Hd
$$
×
$$
Hd
$$
×
$$
Hd
$$
×
$$
Hd
$$
×
$$
Hd
$$
×
$$
F = RT = \gamma RT
$$
×
$$
Tf
$$
×
$$
Tf
$$
×
$$
Hd
$$
×
$$
Tf
$$
×
$$
Hd
$$
×
$$
Tf
$$
×
$$
Hd
$$
×
$$
F
$$
×
$$
Hd
$$
×
$$
Hd
$$
×
$$
Hd
$$
×
$$
Hd
$$
×
$$
Hd
$$
×
$$
Hd
$$
×
$$
Hd
$$
×
$$
Hd
$$
×
$$
Hd
$$
×
$$
Hd
$$
×
$$
Hd
$$
×
$$
Hd
$$
×
$$
Hd
$$
×
$$
Hd
$$
×
$$
Hd
$$
×
$$
Hd
$$
×
$$
Hd
$$
×
$$
Hd
$$
×
$$
Hd
$$
×
$$
Hd
$$
×
$$
Hd
$$
×
$$
Hd
$$
×
$$
Hd
$$
×
$$
Hd
$$
×
$$
Hd
$$
×
$$
Hd
$$
×
$$
Hd
$$
×
$$
Hd
$$
×
$$
Hd
$$
×
$$
Hd
$$
×
$$
Hd
$$
×
$$
Hd
$$
×
$$
Hd
$$
×
$$
Hd
$$
×
$$
Hd
$$
×
$$
Hd
$$
×
$$
Hd
$$
×
$$
Hd
$$
×
$$
Hd
$$
×
$$
Hd
$$
×
$$
Hd
$$
×
$$

$$
v_s = 4.43 \text{KP} \cdot \sqrt{\frac{Hd}{Hd}} \cdot \sqrt{\frac{Rs \cdot Ts}{P}}
$$

$$
\cdots (5)
$$

式中,烟气气体常数Rs可根据气体组分 和水汽量按下式计算:

由以上计算公式可知:

2. Vs与/Hd成正比,烟气动压对烟气

1. Rs是烟气气体常数,它只与烟气中 的组分及各气体所占体积的百分数有关,对 流速有较大影响。 某一烟气来说, Rs是一定值。

 $\cdot$  20  $\cdot$ 

《江苏环境科技》 1992年 第5卷 第4期

3. Vs与、P成反比。P为烟气的绝对 压力, 它等于大气压力+烟气静压, 在测试 过程中不难发现烟气静压的绝对值一般小于 10mmHg, 因此, P对Vs的影响不大。

4. Vs与VTs成正比,烟气温度对烟气 流速的影响是显著的。

## 二、烟气密度的计算:

从有关手册中可以查到N, 02、CO2、 CO、SO2、Ar、H2O等烟气中各主要成份在 0℃、760mmHg时的密度(kg/M<sup>3</sup>)。

根据烟气中各主要成份的密度及烟气中 各主要成份所占的比例,可以计算出烟气在 0℃、760mmHg时的密度。

\n
$$
\mu_{1\gamma_a}
$$
 ……⑦  
\n 1.322~1.371 (kg/M³).\n \n+ = 1.322~1.371 (kg/M³).\n \n+ 1.35 (kg/M³).\n \n 1.35 (kg/M³).\n \n 1.35 (kg/M³).\n \n 2.37 (kg/M²).\n \n 2.37 (kg/M³).\n \n 3.3 (kg/M²)\n 3.3\n

\n\n $\gamma_{Z} = (\mu_{1\gamma_1} + \mu_{2\gamma_2} + \cdots + \mu_{\gamma_n})$ \n 4.3 (1 - Xsw) + \gamma wXsw... 8.\n

\n\n 4.3 (1 - Xsw) + \gamma wXsw... 8.\n

$$
\gamma_{\frac{37}{36}} = (1.322 \sim 1.377) \times (0.9 \sim 1) + 0.804 \times (0.1 \sim 0)
$$

$$
= 1.270 \sim 1.371 \, (\text{kg} / \text{M}^3)
$$

$$
\text{#}\n\mathbb{E} \gamma = 1.32 \, (\text{kg} / \text{M}^3)
$$

当烟气含湿量为3%时,

 $\gamma = (1.322 \sim 1.371) \times 0.97 + 0.804 \times$  $0.03$ 

$$
= 1.306 \sim 1.354
$$
 ( kg/M<sup>3</sup>)

$$
\text{中)}\n\text{h}(\text{m}^2 - 1.33 \text{ (kg} / \text{M}^3))
$$

根据气体状态方程,由计算可知,烟气 在0℃,760mmHg时的密度在1.32~1.36之

间, 中间值y = 1.34kg/M3, 那么烟气在温 度为tC,绝对压力为P时的密度为:

$$
\gamma_{\rm S} = 1.34 \cdot \frac{273 \cdot P}{(273 + \text{ts})} \cdot 760
$$

 $\dots \dots (9)$ 

$$
\gamma_{\rm S}=0.481 \cdot \frac{\rm P}{273+\rm{ts}} \qquad \cdots \qquad \qquad
$$

$$
\gamma_{\rm S} = \frac{\mathbf{P}}{2.08 \cdot \mathbf{T}\mathbf{s}} \qquad \qquad \cdots \text{.}
$$

将⑩式代入②式得:

$$
\mathbf{V}_s = \frac{4.43}{\sqrt{0.418}} \cdot \mathbf{K} \mathbf{p} \sqrt{\frac{273 + \mathbf{ts}}{P}}
$$

$$
\frac{1}{\sqrt{Hd}}
$$

$$
=6.39 \cdot \text{Kp}_{\text{V}} \sqrt{\frac{273 + \text{ts}}{P}} \cdot \sqrt{\text{Hd}}
$$

 $\cdots$   $\Omega$ 

当烟气的绝对压 力在750~770mmHg之 间时,  $P = 750$ mmHg

$$
\mathbf{V}_\bullet = 0.233 \cdot k\mathbf{p} \cdot \sqrt{273 + \mathbf{ts}} \cdot \sqrt{\mathbf{H}\mathbf{d}}
$$

$$
P = 760 \text{mmHg} \quad V \text{s} = 0.232 \cdot \text{kp} \cdot \sqrt{273 + \text{ts}}
$$

$$
\mathbf{P} = 770 \,\mathrm{mm} \,\mathrm{Hg} \quad \nabla \,\mathrm{s} = 0.230 \cdot \mathrm{k} \,\mathrm{p} \cdot \sqrt{273 + t \,\mathrm{s}}
$$

$$
\sqrt{Hd}
$$

由计算可 知 P = 750~770mmHg时, 对 计算公式中系数的影响很小。因此,计算烟 气流速的公式可以写成:

$$
\mathbf{V}\mathbf{s} = 0.23 \cdot \mathbf{k} \mathbf{p} \cdot \sqrt{273 + 1\mathbf{s}} \cdot \sqrt{\mathbf{H} \mathbf{d}}
$$

 $\bullet$  21  $\bullet$ 

四、0.23与0.24系数之差的原因

V 环境监测技术规范》中使用

$$
\mathbf{V}\mathbf{s} = \mathbf{0} \cdot 24 + \mathbf{k} \mathbf{p} + \mathbf{v} \quad 273 + \mathbf{t} \mathbf{s} \quad \mathbf{s} \quad \mathbf{H} \mathbf{d}
$$

有三个条件、其中之一是当于烟气组分与空 气近似,即干烟气密度等于干空气密度。若 烟气的含湿量为 0 ~10%, 则:

 $......$ 

(P在750~770mmHg范围内上式中系 数变化很小)。

由计算可知,系数之差的原因是所取烟 气密度不同所致。系数0.24是取干烟气密度 等于干空气密 度1.293kg/M (00.760 ·mmHg)得到的。事实上烟气中的成份组成和 于空气的气体组成完全不同,烟气密度不能 用空气密度来代替, 因此, 公式Vs = 0.24 ·

kp · v 273-ts · v Hd 不能用于烟气流速 的计算,只能用于热态空气流速的计算。烟 气流速的计算公式应为Vs 0.23 · kp ·

√ 273+ts ·√ Hd 。至数0.23是取烟气密 度为1.34kg/M<sup>3</sup>(0℃、760mmHg)得到的。

## 玉、流速用0.24系数计算带来的误差

在烟尘测试过程中,为了取得有代表性 的尘特样品,必须在GB规定的条件,尤其 是等速条件下取样。即进入采样嘴的烟气流 速必须和采样点的烟气流 远 相 等。即Vs= Vn。由于Vs的计算公式取0.24, 使得Vs的 计算结果偏大, 即Vs >Vn, 使取得的尘样 浓度偏低 5 %左右。

六、结 论

1. 烟气密度, 烟气流速随烟气的温度 **变化而发生变化, 烟气流速与烟气绝对温度** 的平方根成正比。

2. 0 C, 760mmHg时的烟气密度 y = 1.32~1.36kg/M3, 可按GB规定取中间值Y = 1.34kg/ M<sup>a</sup>进行计算。

 $3. \ \ \text{V}_s = 0.21 \cdot \text{kp}$   $273 + ts$  .

、 Hd 公式只能用于热态空气的流速计算, 不能用于热态烟气流速计算。

4. 热态烟气流速的计算公式为:

$$
\mathbf{V}_s = 6.93 \cdot \mathbf{k} \mathbf{p} \cdot \sqrt{27.3 + 19 \cdot \sqrt{Hd}}
$$

当调气绝对压力在750~770mmHg之间 5],可用下式进行烟气流速的计算。

 $V_s = 0.23 \cdot k p \sqrt{278 + 15} \cdot \sqrt{Hd}$  $F_1$ ,  $H_1V_2 = 0.24$  · kp ·  $\sqrt{273}$  - ts ·

、 Hd 的公式计算烟气流速, 计算结果Vs >Vn. 使实测到的烟尘浓度偏低5%左右。

 $+22+$